## **1 Ordnerstruktur**

Projektordnername besteht aus Auftragsnummer und Kundenname sowie Maschinenname:

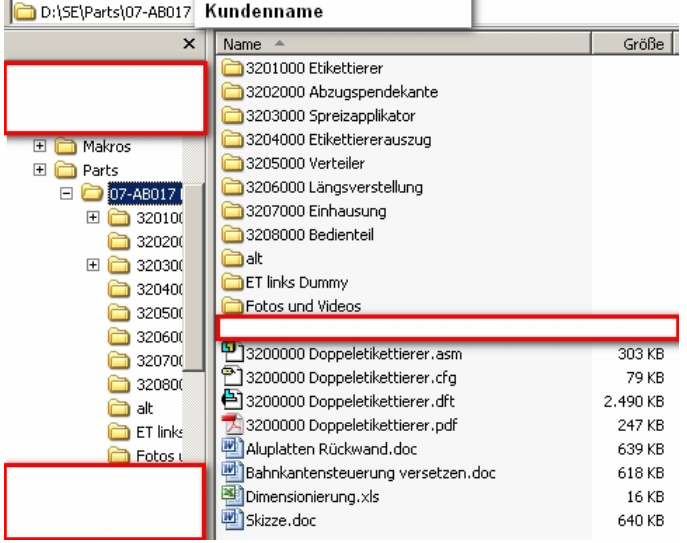

in diesem Ordner befindet sich die Haupt-ASM.

die Nummern der Ordner setzen sich zusammen aus:

Stelle 1+2: lfd.Nr. für Zchngs.Projekt

Stelle 3+4: für Unterbaugruppe

Stelle 5-7: für Parts

wenn in der Unter-ASM noch Unter-ASMs auftreten, so verwendet man dafür die Stelle 5.

auf diese Art erhält man "sprechende" Namen. Duplikate oder Verwechslungen sind somit ausgeschlossen und wenn von der Fertigung eine Rückfrage kommt bzgl Teil XXXXXXX, so findet man das Teil sofort.

Außerdem ist es so sehr einfach, nach Abschluß eines Projekts den ganzen Datenmüll (Dummies usw.) zu finden und zu entsorgen.

die Unter-ASM:

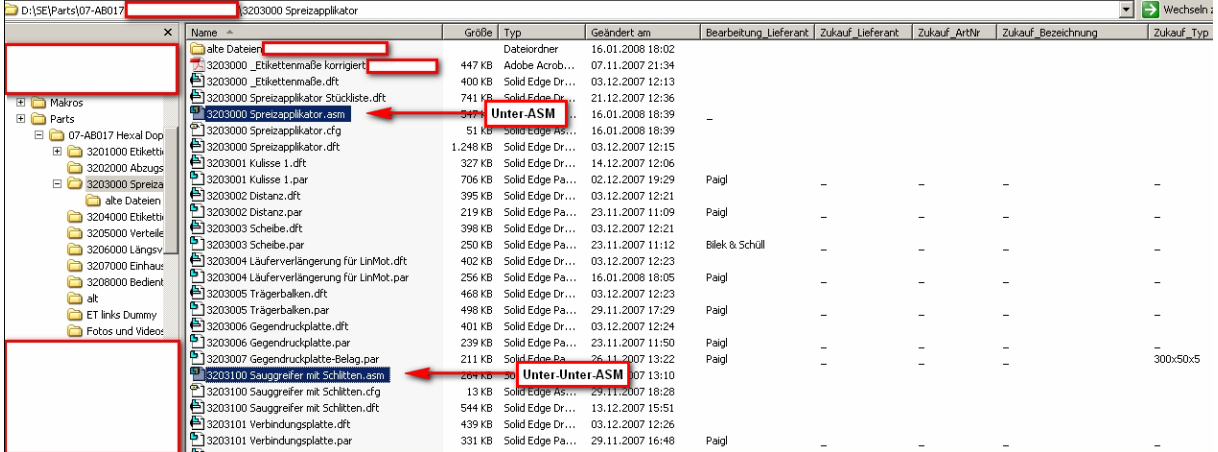

Dank HITTEAM Explorer-Extension können auch bis zu 5 benutzerdefinierte Eigenschaften angezeigt werden. Somit sieht man sofort, welche PRTs noch nicht "getagged" sind (wichtig für Stücklisten). Ausfüllen der benutzerdefinierten Eigenschaften entweder in der ASM durch Eigenschaftsmanager oder durch reinziehen in die Excel-Tabelle "SE benutzerdefinierte Eigenschaften v1.xls".